Experiencias sobre motor BLDC Modo velocidad Modo FOC (control de campo orientado) (Lazo abierto )

## Control en velocidad – secuencia de conmutación

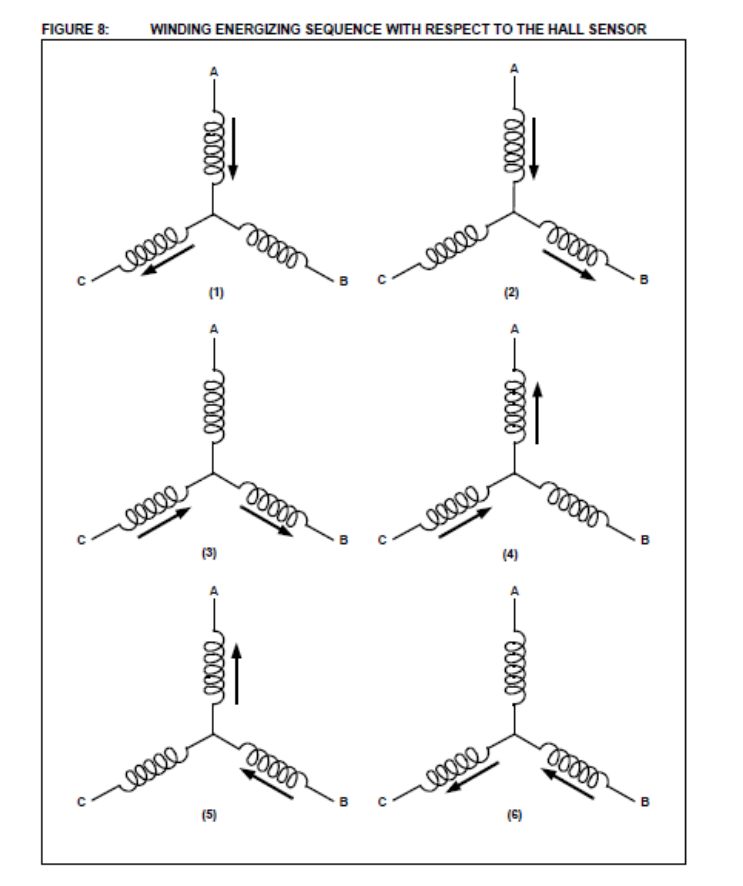

Para control básico en velocidad se incorporan sensores Hall para realizar la conmutación electrónica del campo. La velocidad queda determinada por el voltaje medio V+, obteniendo un comportamiento similar al de un motor CC con escobillas.

También puede realizarse el control de velocidad sin sensores, midiendo la FCEM (*back EMF*) en sus fases.

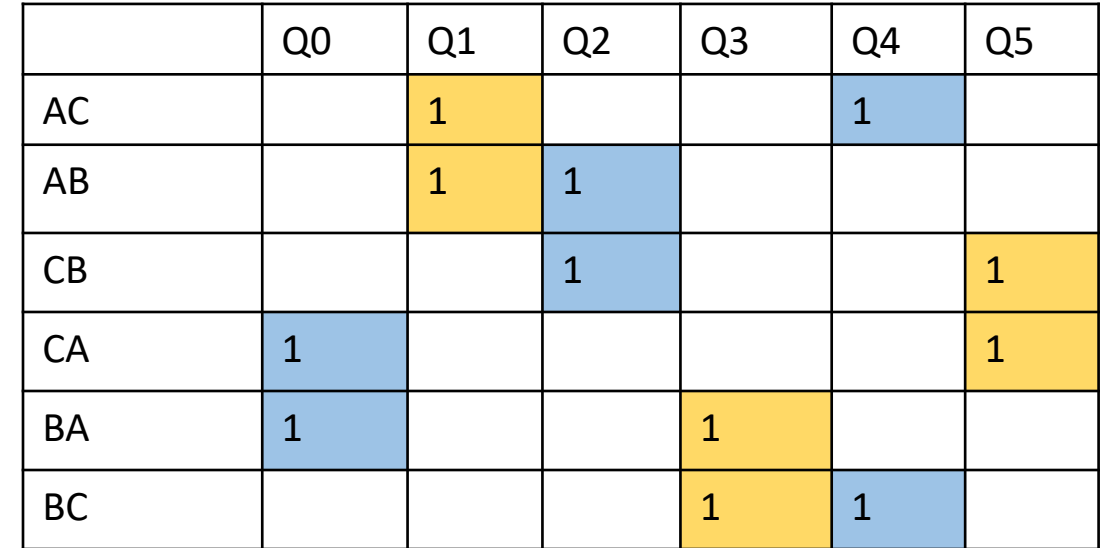

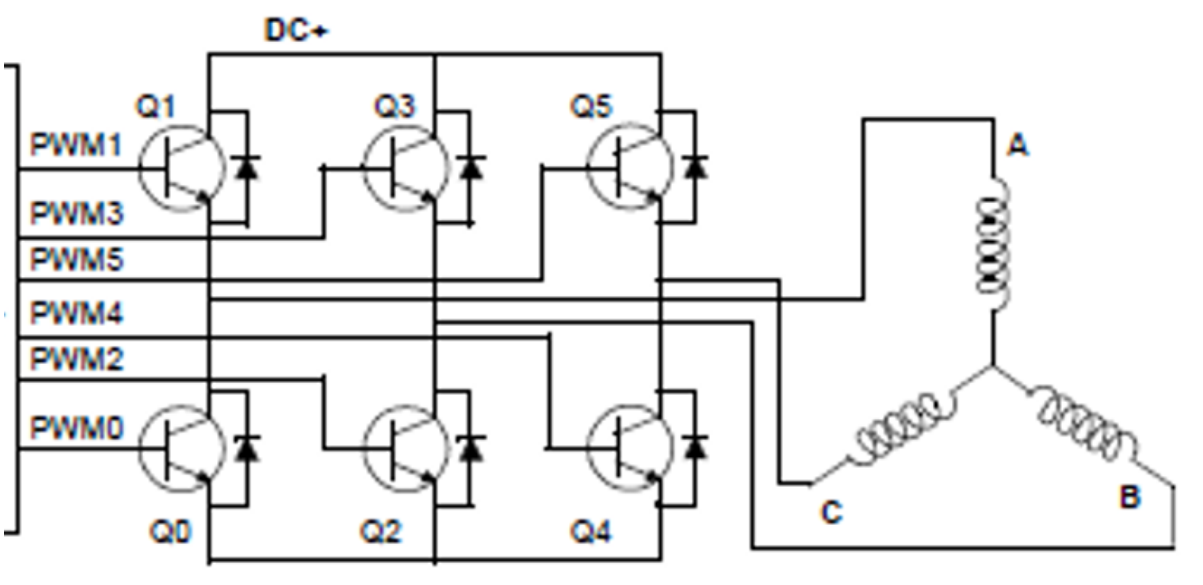

## Ejemplo con BLDC de disco duro y 2 integrados L298

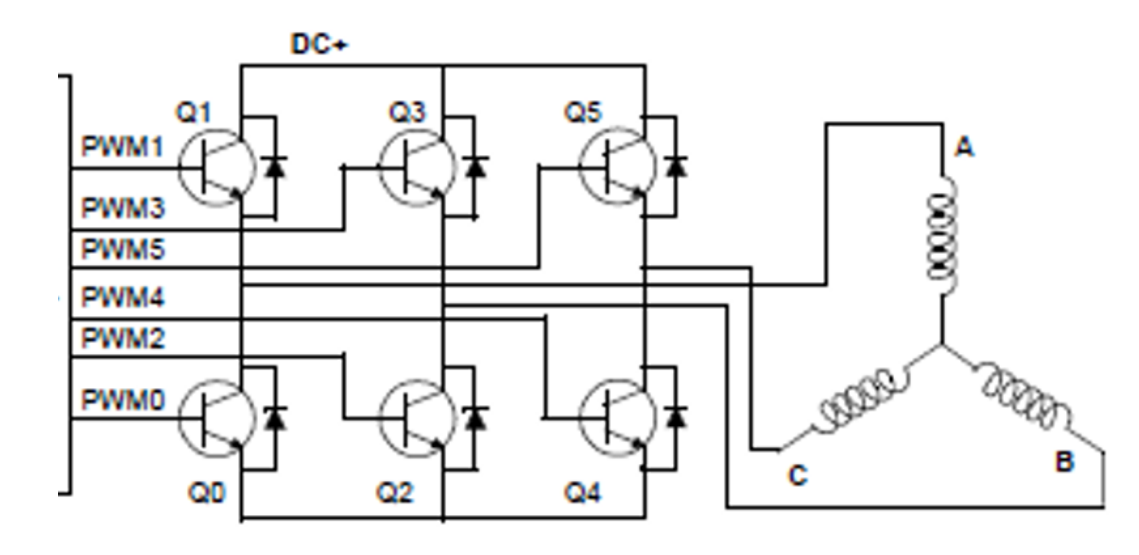

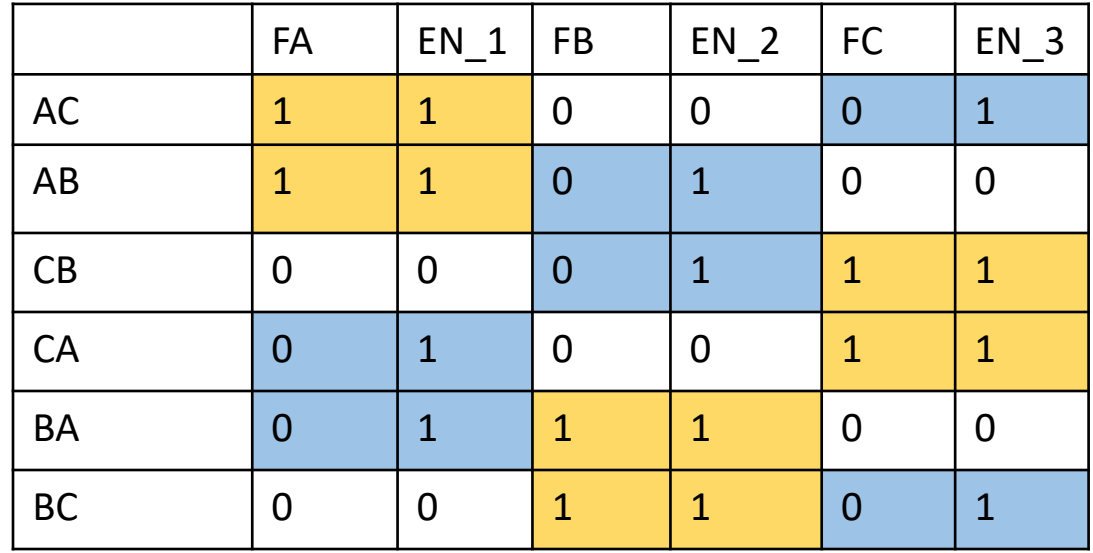

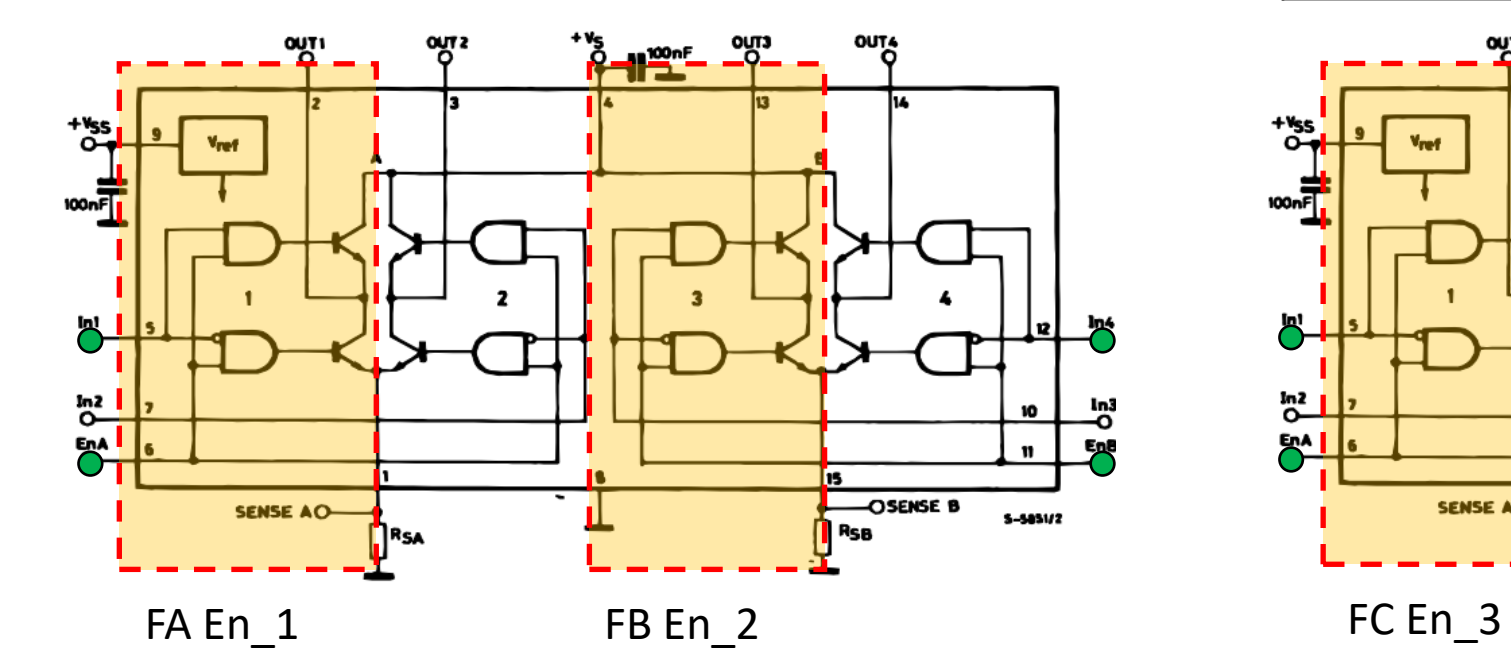

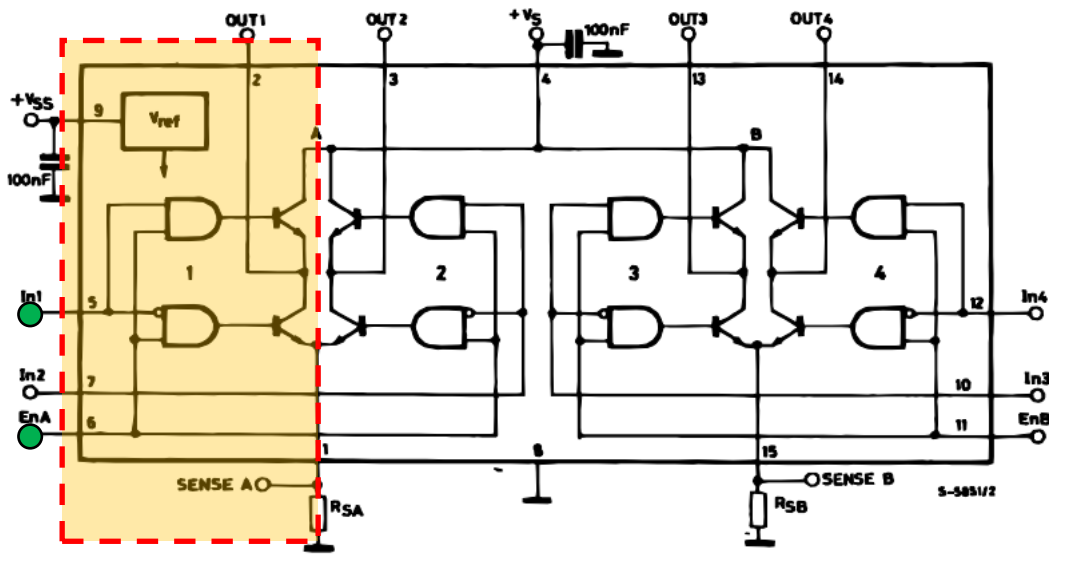

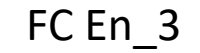

*Ver hoja de datos de L298*

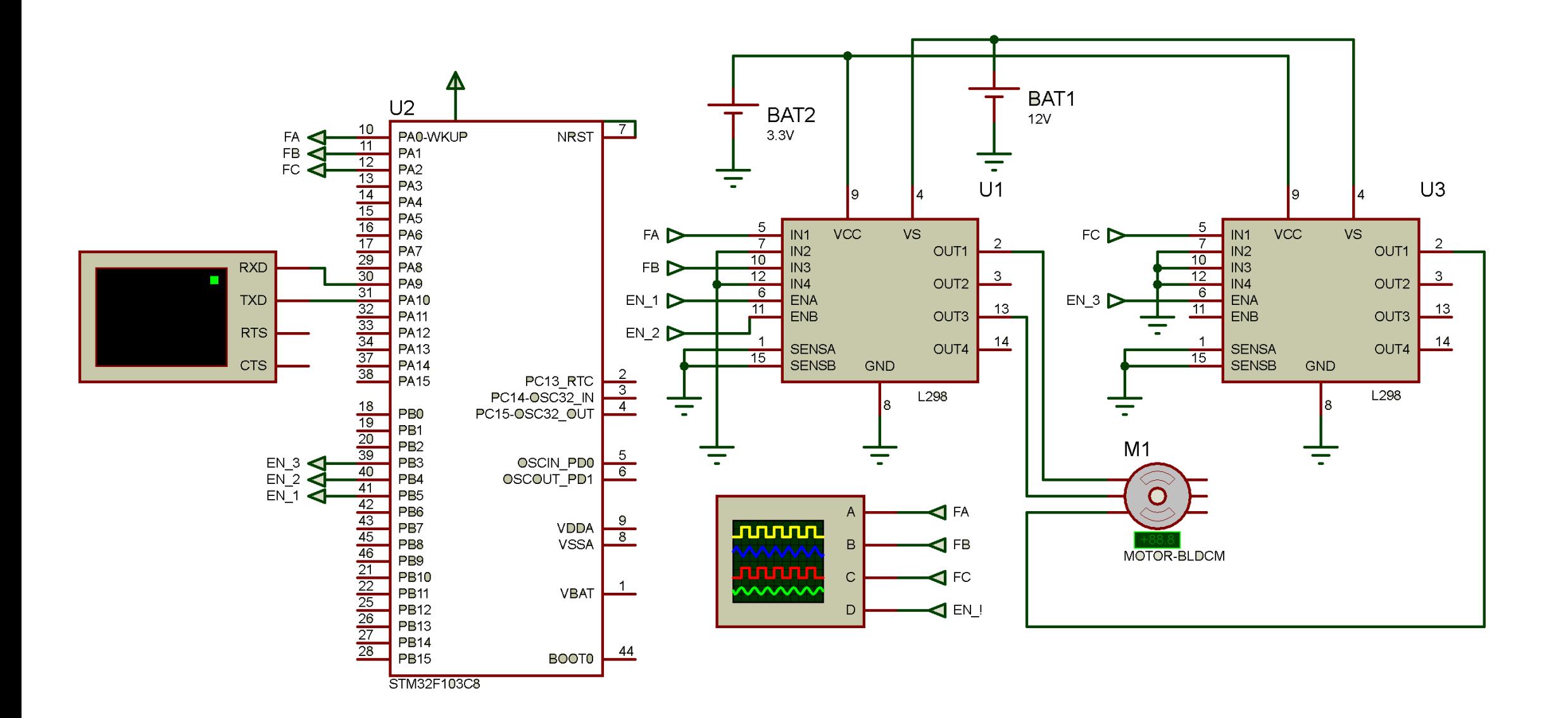

# Configuración en STM32CubeIDE

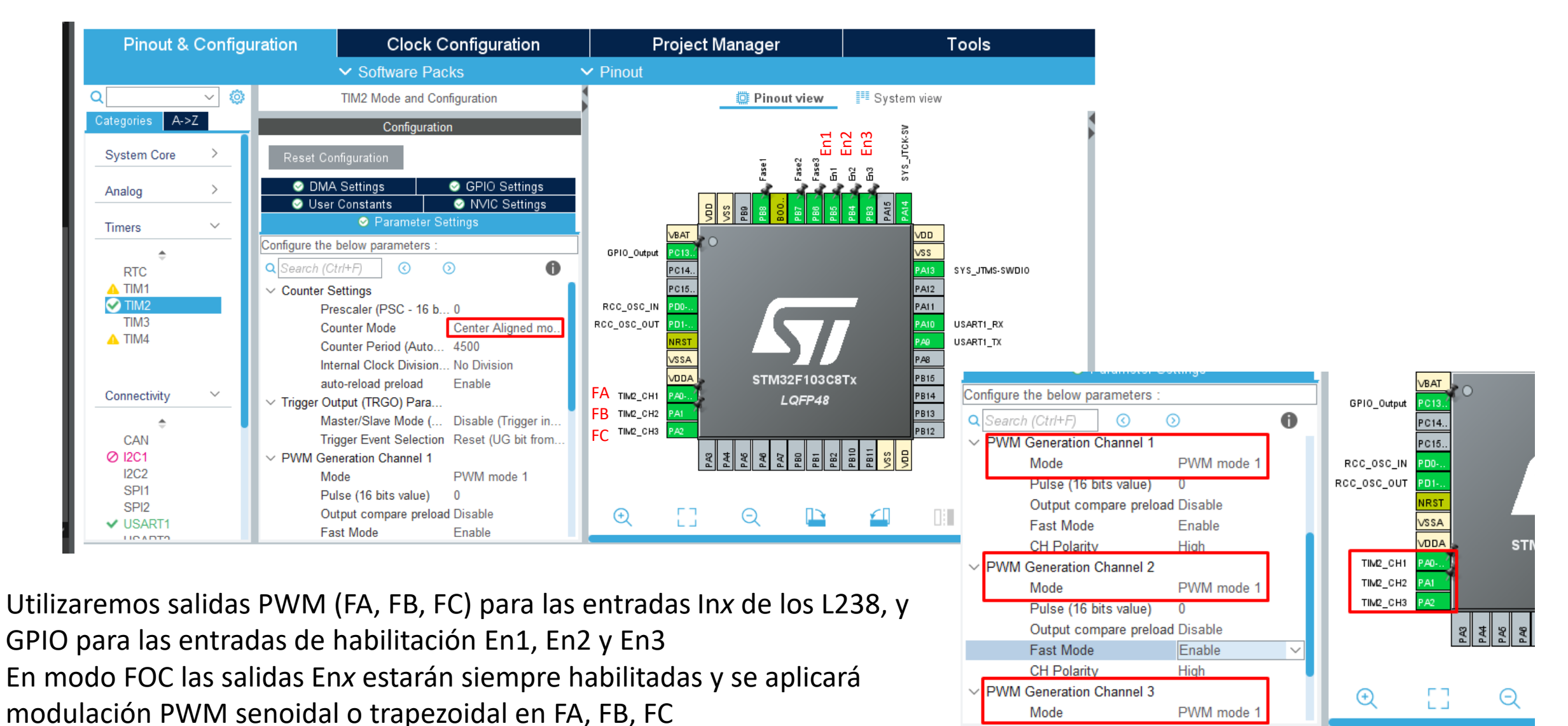

En modo velocidad se probará FA, FB y FC al 100% (pulso completo) y PWM

## Programa teststm32f103\_BLDC

[https://drive.google.com/drive/folders/1C0YhjINcEokPuCttqUcu\\_JzIGYxk3Y1H](https://drive.google.com/drive/folders/1C0YhjINcEokPuCttqUcu_JzIGYxk3Y1H)

### **Comandos por consola UART**

P*nnn* : Especifica una posición *nnn* en grados eléctricos. Establece el duty cycle correspondiente para las tres fases

F*nnn :* Modo Control de Campo Orientado (FOC) senoidal, con nnn en décimas de ms entre grado sexagesimal.

T*nnn* : Idem anterior, pero con perfil trapezoidal.

V*nnn*: Modo Control de Velocidad por conmutación, con *nnn* velocidad. Lazo abierto.

R*nnn*: Idem anterior pero con rampa de aceleración.

D*nnn*: Modo prueba, parpadea Led

Ann: Modifica amplitud de las ondas en modo FOC (senoidal y trapezoidal).

### **Pasos a seguir para experimentar los modos**

1-Pnnn (100, 200 ...) verificar 360 grados - Número de polos? 2-Ann (1000 a 200) verificar respuesta con Pnnn 3-Vnn (1 a 100 aproximadamente) 4-Rnn (50) 5-Fnn (1 a 2000 aprox) ver resonancias 6-Tnn (1 a 2000 aprox)

## **Salidas FA, FB y FC para consignas en grados (0 a 300)**

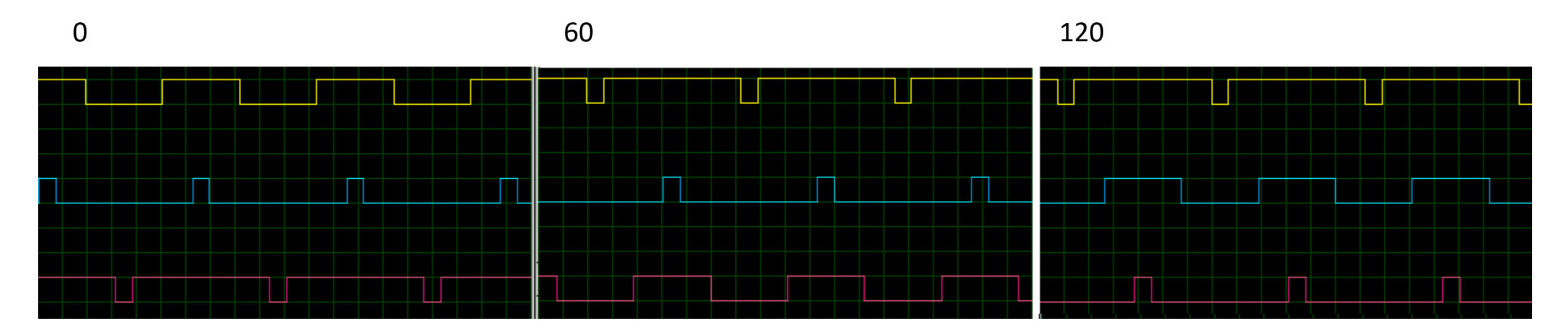

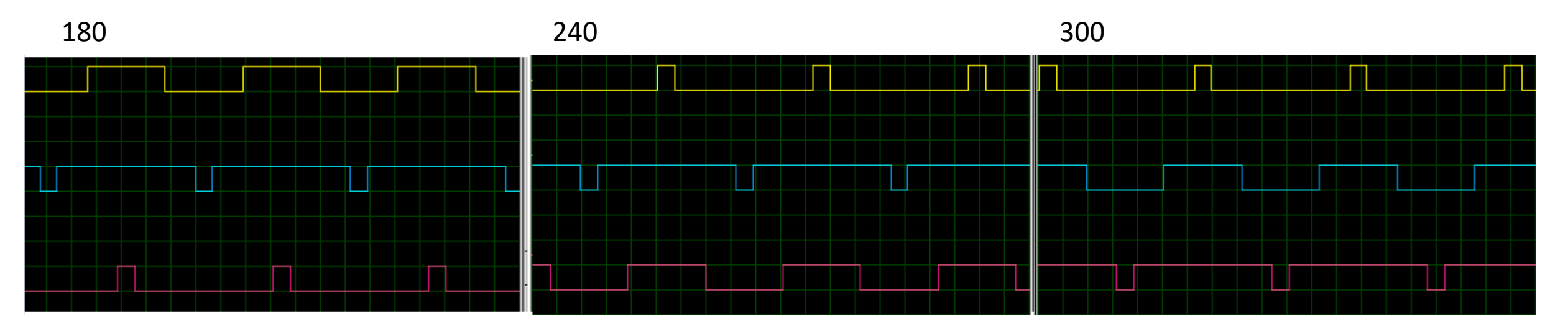

## **Modificación necesaria para que el archivo .elf generado se pueda abrir en el STM Studio**

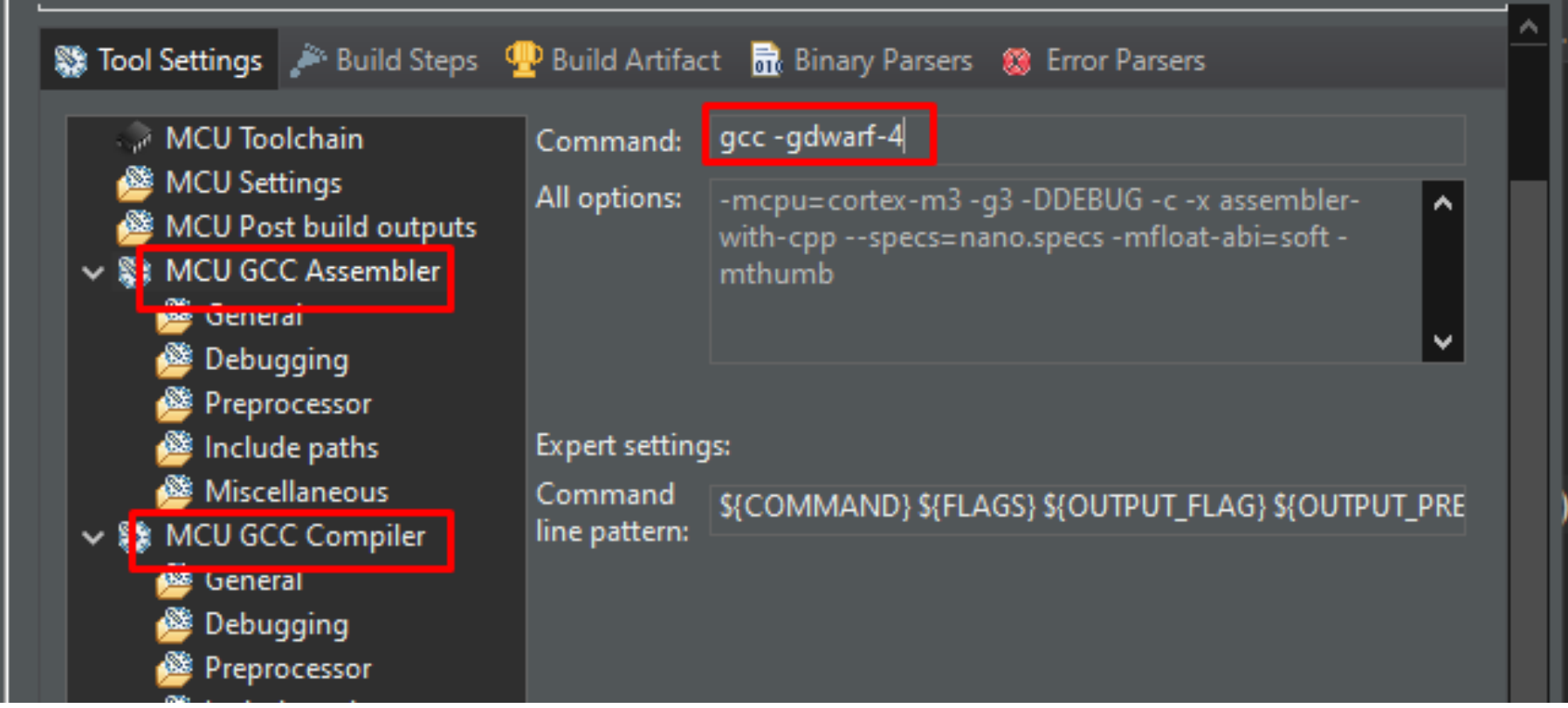

### **Modo Velocidad visto en STM Studio (FA, FB,FC)**

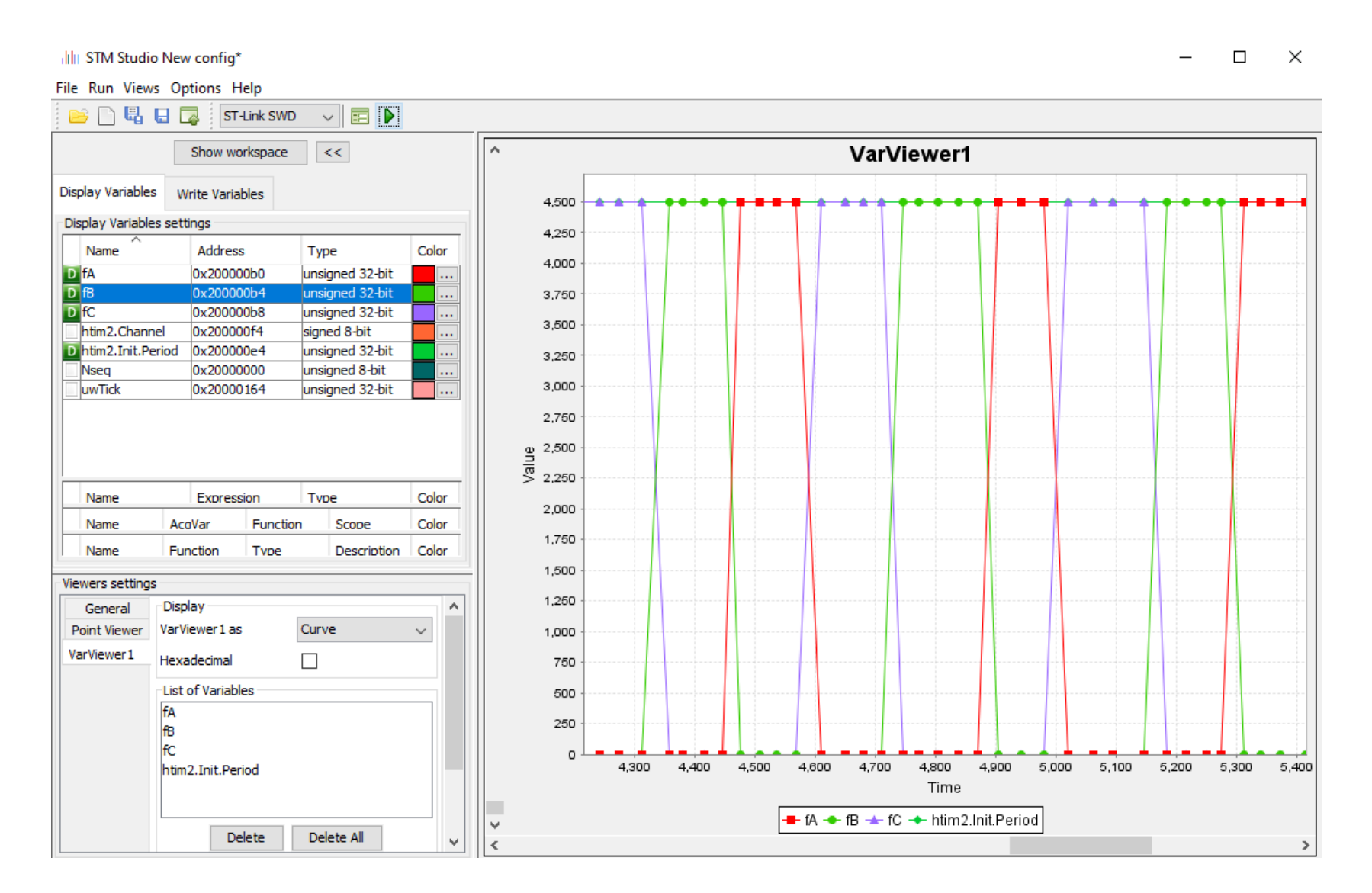

#### **Modo FOC senoidal visto en STM Studio (FA, FB,FC)**

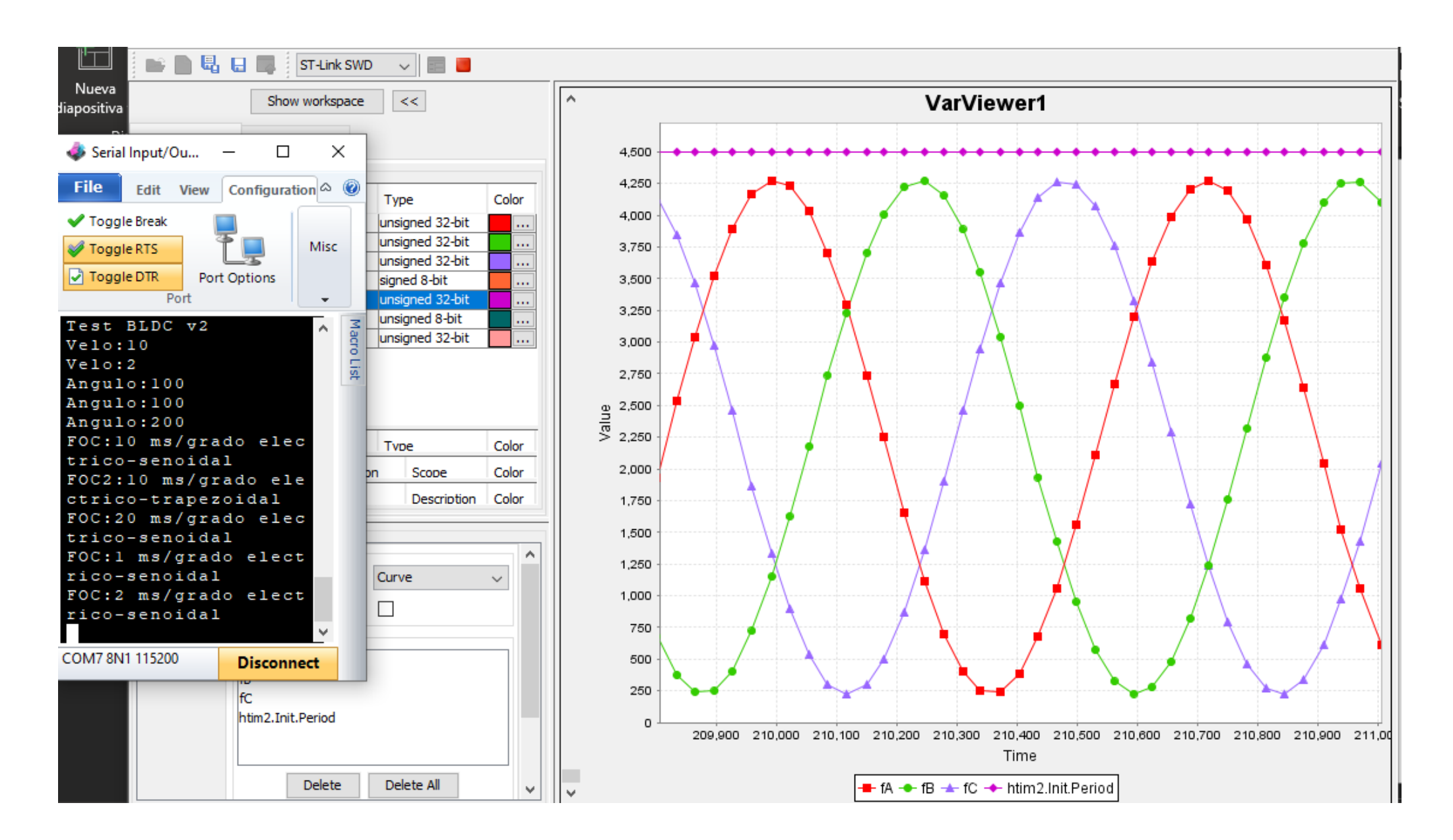

#### **Modo FOC trapezoidal visto en STM Studio (FA, FB,FC)**

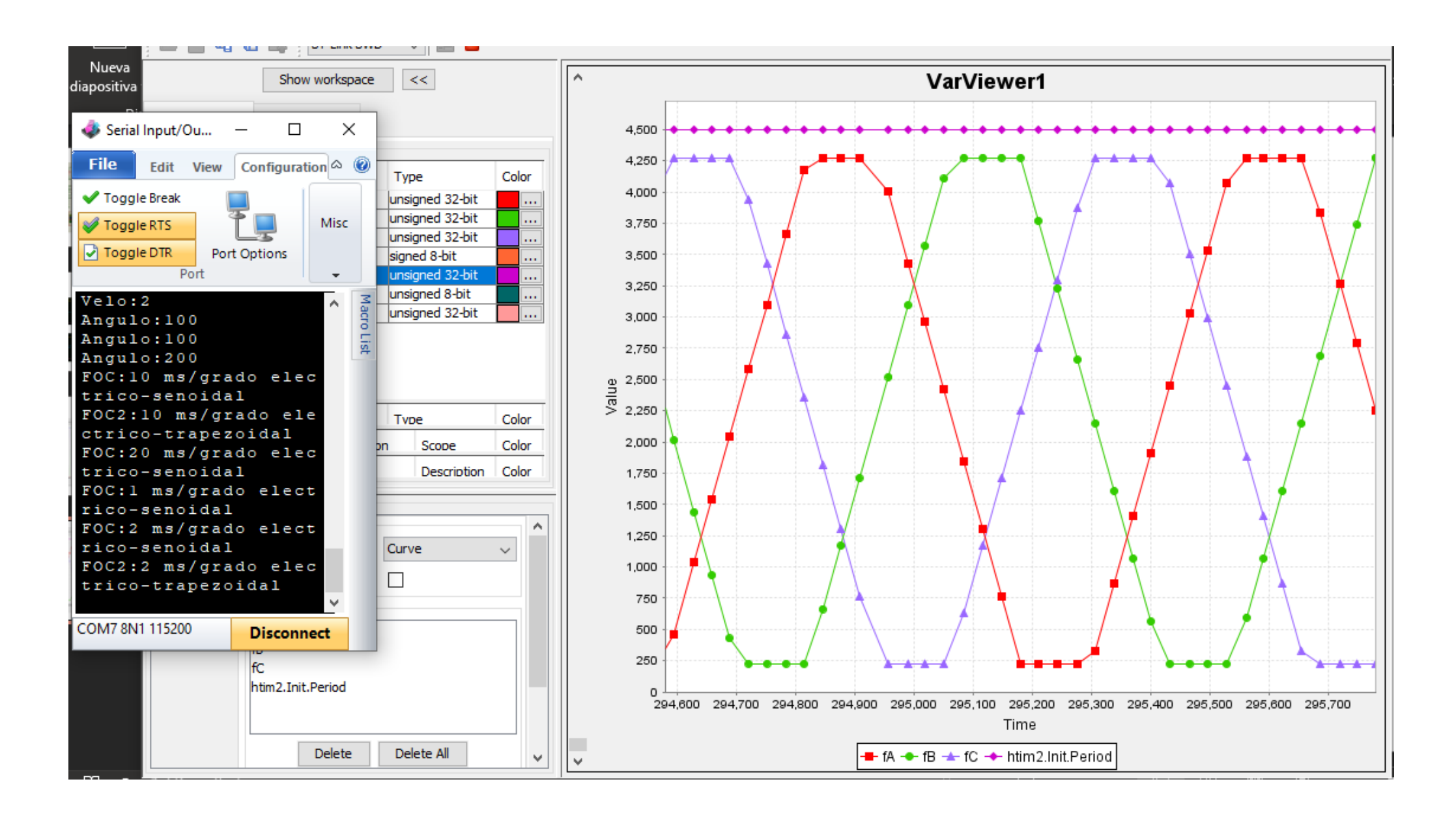